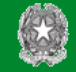

MINISTERO DELLE POLITICHE AGRICOLE ALIMENTARI E FORESTALI

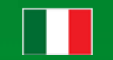

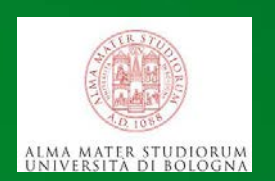

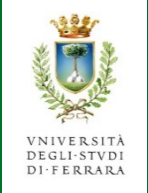

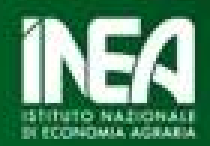

## Il metodo Multi Criteria Analysis (MCA)

Anna MONTINI Dipartimento di Scienze Economiche – Università di Bologna

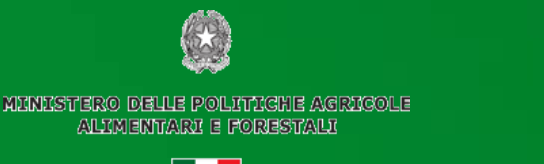

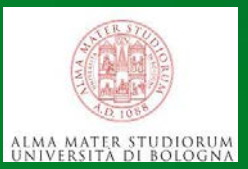

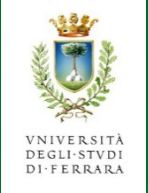

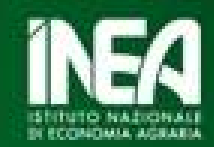

## Il metodo di analisi multicriteriale (o multicriterio) (MCA) è costituito da:

un insieme di strumenti quantitativi per la valutazione di alternative caratterizzate da criteri multipli e conflittuali

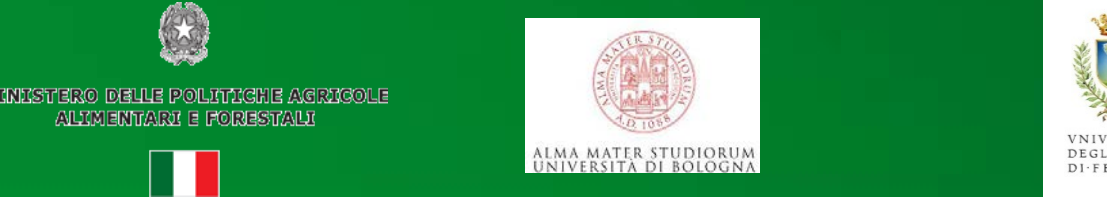

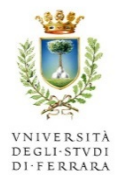

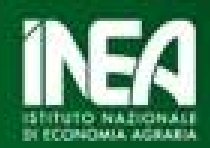

Esiste una molteplicità di approcci classificati sotto "analisi multicriteriale"

Vi sono tuttavia ingredienti base:

"un insieme finito di azioni (alternative, soluzioni, ...), almeno due criteri, e, ovviamente, almeno un decisore. Considerati questi elementi base, la MCA è un'attività che aiuta a prendere decisioni principalmente in termini di scelta, ranking o ordinamento delle azioni" (Figueira et al., 2005)

Figueira, J., Greco, S., and Ehrgott, M., 2005. *Multiple criteria decision analysis: state of the art surveys*. International Series in Operations Research and Management Science. Springer.

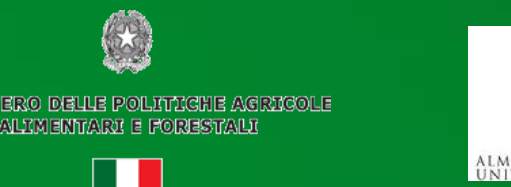

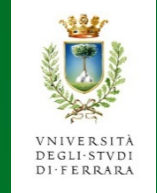

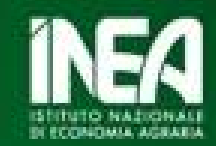

Gli elementi di base che compongono la MCA sono:

- la **finalità**o l'insieme di finalità da perseguire
- i **decisori**: soggetti interessati alla valutazione delle alternative e alla scelta;
- le **alternative**: oggetti della valutazione e della scelta;
- i **criteri**: elementi di giudizio che concorrono alla formazione della valutazione delle alternative;
- le **preferenze**: il sistema di pesi i quali misurano l'importanza dei differenti criteri.

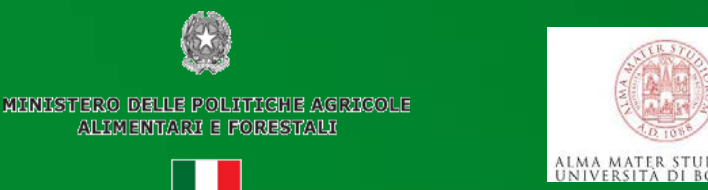

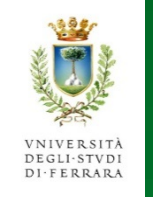

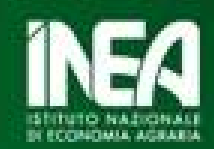

Va ricordato che:

un metodo di valutazione delle azioni alternative non è uno strumento che fornisce la soluzione attraverso un algoritmo,

è un aiuto che permette un'analisi sistematica delle alternative e che guida il decisore verso una decisione di cui avrà comunque tutta la responsabilità

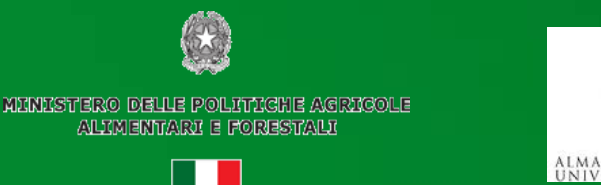

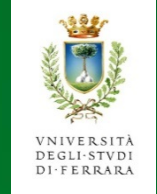

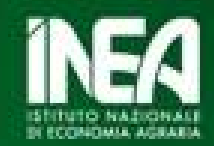

In questo lavoro è stata applicata la logica *fuzzy* ("sfocata") all'analisi multicriteria (per il confronto fra una politica più "green" (tassa sui fitofarmaci), una meno "green" (soltanto sussidio a PM aziende per preservazione quota territorio) e BAU)

La logica *fuzzy* permette l'analisi di sistemi complessi consentendo di formulare le strategie attraverso un linguaggio naturale piuttosto che soli modelli matematici

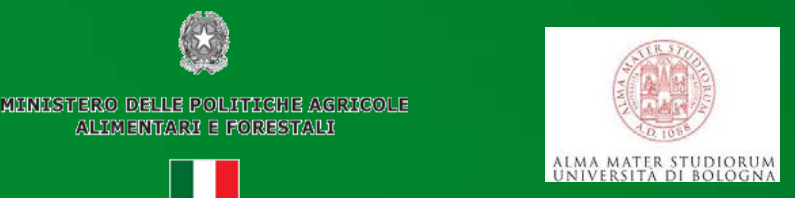

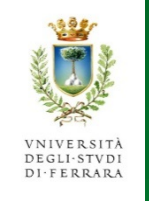

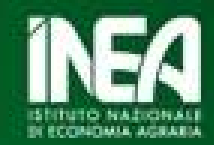

In questo modo quando si confrontano due opzioni di policy

A vs. B,

i metodi *fuzzy* permettono qualsiasi soluzione (es. 'A è meglio di B', 'B è meglio di A', 'A e B sono simili'), sebbene con differenti gradi di 'fuzziness' (es. 'A è meglio di B' è più credibile che 'B è meglio di A').

In sostanza, i metodi *fuzzy* tengono in considerazione la precisione (gli intervalli di confidenza) delle stime di impatto di policy, e quindi associano la dominanza di un opzione di policy con una misura di credibilità (che può essere messa in parallelo ad un livello di probabilità)

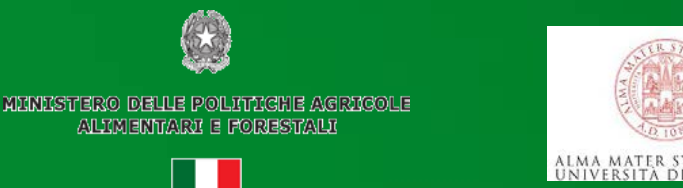

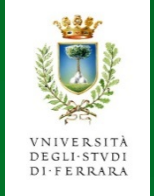

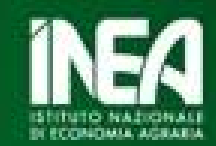

## Per l'analisi multicriteriale in questo progetto è stato utilizzato un adattamento del Foglio di lavoro **SCRYER**©

(uno strumento di valutazione fuzzy multicriteriale)

**Si tratta di un insieme di fogli di lavoro (in excel) per l'organizzazione dei dati, per la valutazione degli impatti qualitativi e quantitativi e per l'ordinamento delle opzioni di policy**

© 2010 - University of Bologna, Department of Statistics Project and Development by Mario Mazzocchi, Maddalena Ragona, Agostina Zanoli *With support from* the MoniQA Network of Excellence, EC funded, contract FOOD-CT-2006-036337

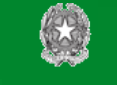

MINISTERO DELLE POLITICHE AGRICOLE ALIMENTARI E FORESTALI

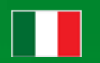

ALMA MATER STUDIORUM<br>UNIVERSITÀ DI BOLOGNA

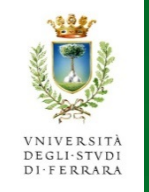

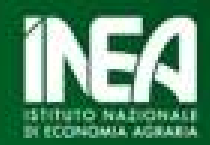

Struttura di **SCRYER**©:

Foglio 'Questionario qualitativo' Foglio 'Dati quantitativi' Foglio 'Output'

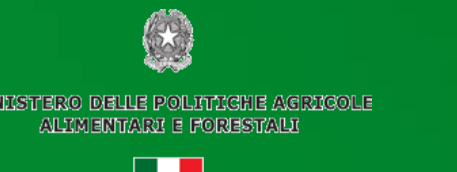

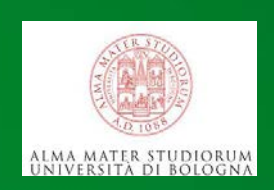

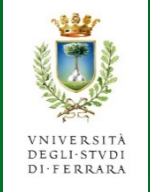

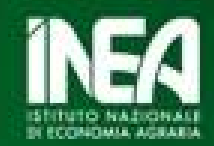

#### Nel foglio 'Questionario qualitativo':

Nel foglio questionario qualitativo l'esperto/utilizzatore può inserire la valutazione qualitativa degli **impatti di policy**, ossia gli esiti che si attendono dalla corrispondente **opzione di policy**.

(Il minimo delle opzioni è 2 ('non fare nulla/BAU' e cambiamento di regolamentazione))

Nell'esempio che mostreremo a titolo dimostrativo ci sono 14 tipi (o categorie) di **impatti**, che costituiscono i 14 criteri di valutazione. Nello studio BIOSUS gli impatti sono 15

(es. Macro criterio: ambientale Criterio: cambiamento climatico Sotto-criterio: vulnerabilità Indice: sensibilità al cambiamento climatico

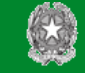

MINITSTERO DEULE POLITICHE AGRICOLE ALIXMENTARI E FORESTALI

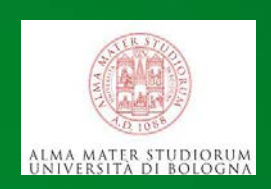

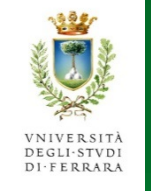

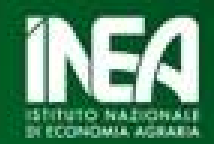

# 5 componenti differenti

#### **Direzione**

Direzione di risultato qualitativo (neg/neu/pos) rispetto alla situazione corrente **Severità**

Possibili risposte formulate *ad hoc* … (basso/med/alto)

#### **Scala**

Misura la 'copertura' dell'impatto di policy (pic/med/gra)

#### **Verosimiglianza**

(bassa/med/alta)

#### **Incertezza**

Varia da 1 (alta incertezza) a 5 (nessuna incertezza)

Per ciascuna componente l'utilizzatore non può fornire una risposta aperta ma deve scegliere fra un insieme di possibili risposte (formulate ad hoc)

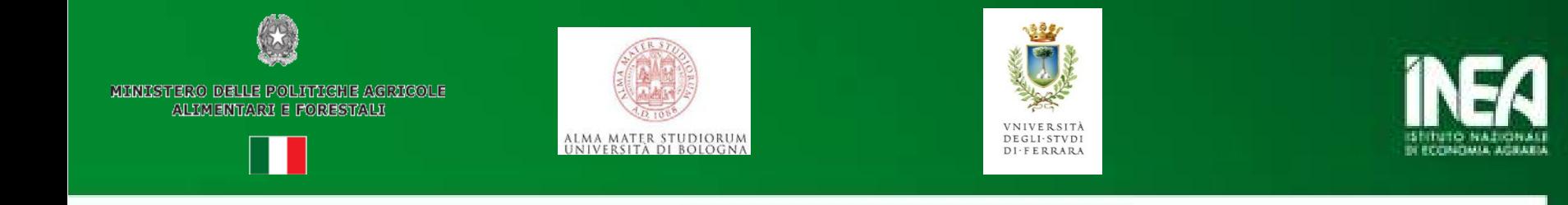

*Differenza fra severità, scala e verosimiglianza:*

Esempio riguardante l'impatto sulla salute pubblica:

- un opzione di policy può diminuire la mortalità (alta **severità**)
- ma solo per una piccola parte della popolazione (es. neonati) (piccola **scala**)

- e con questa opzione di policy la probabilità che si abbia la diminuzione della mortalità fra i neonati è molto alta (alta **verosimiglianza**)

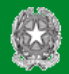

mnnistero delle politiche agricole<br>alimentari e forestali

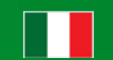

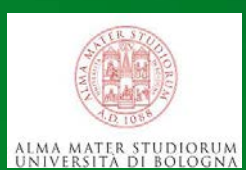

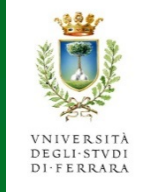

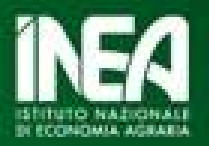

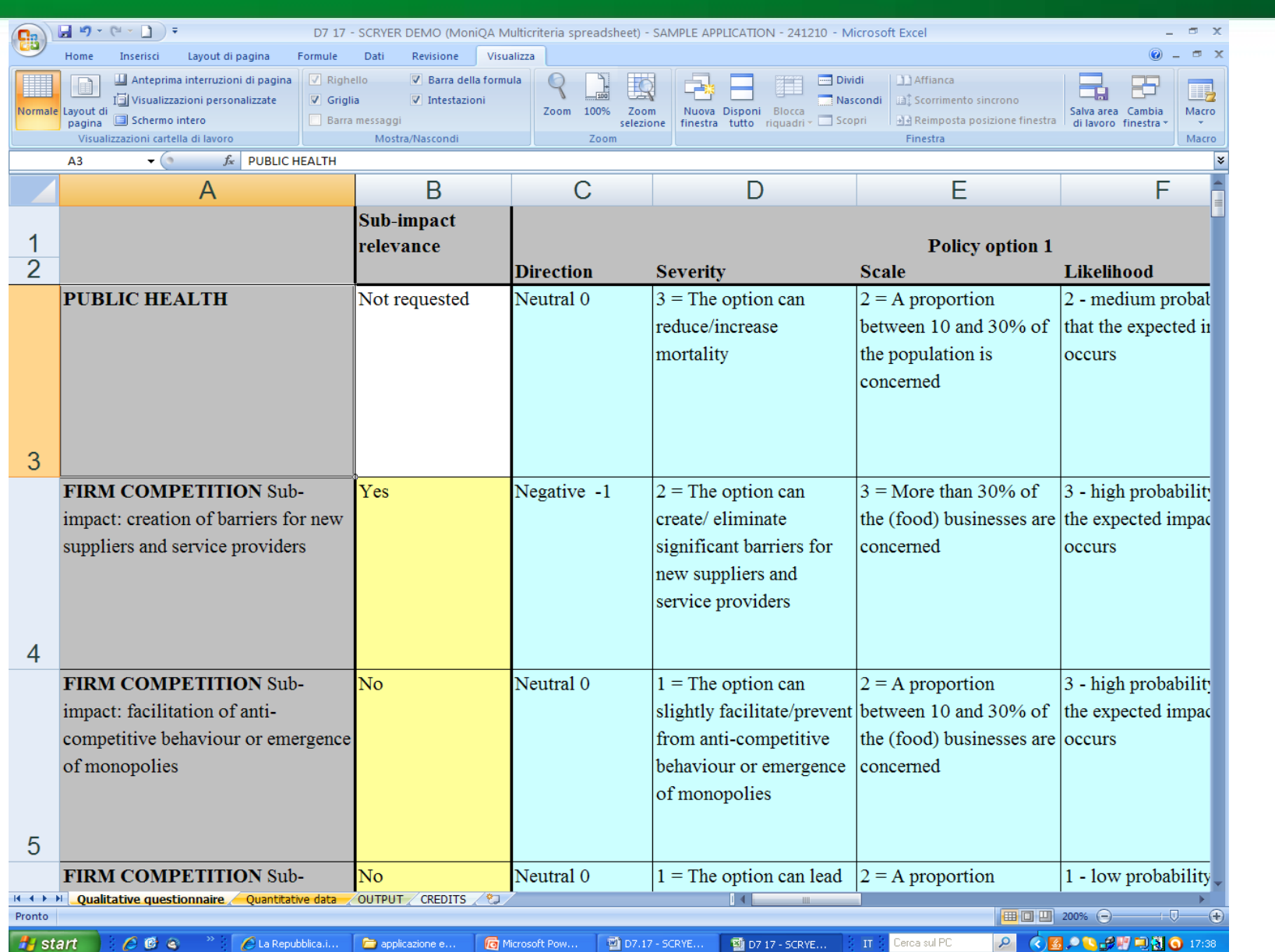

15

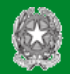

mnnistero delle politiche agricole<br>alimentari e forestali

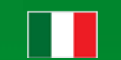

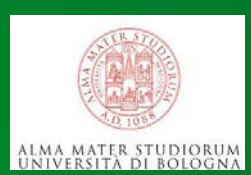

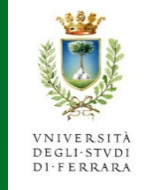

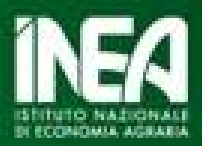

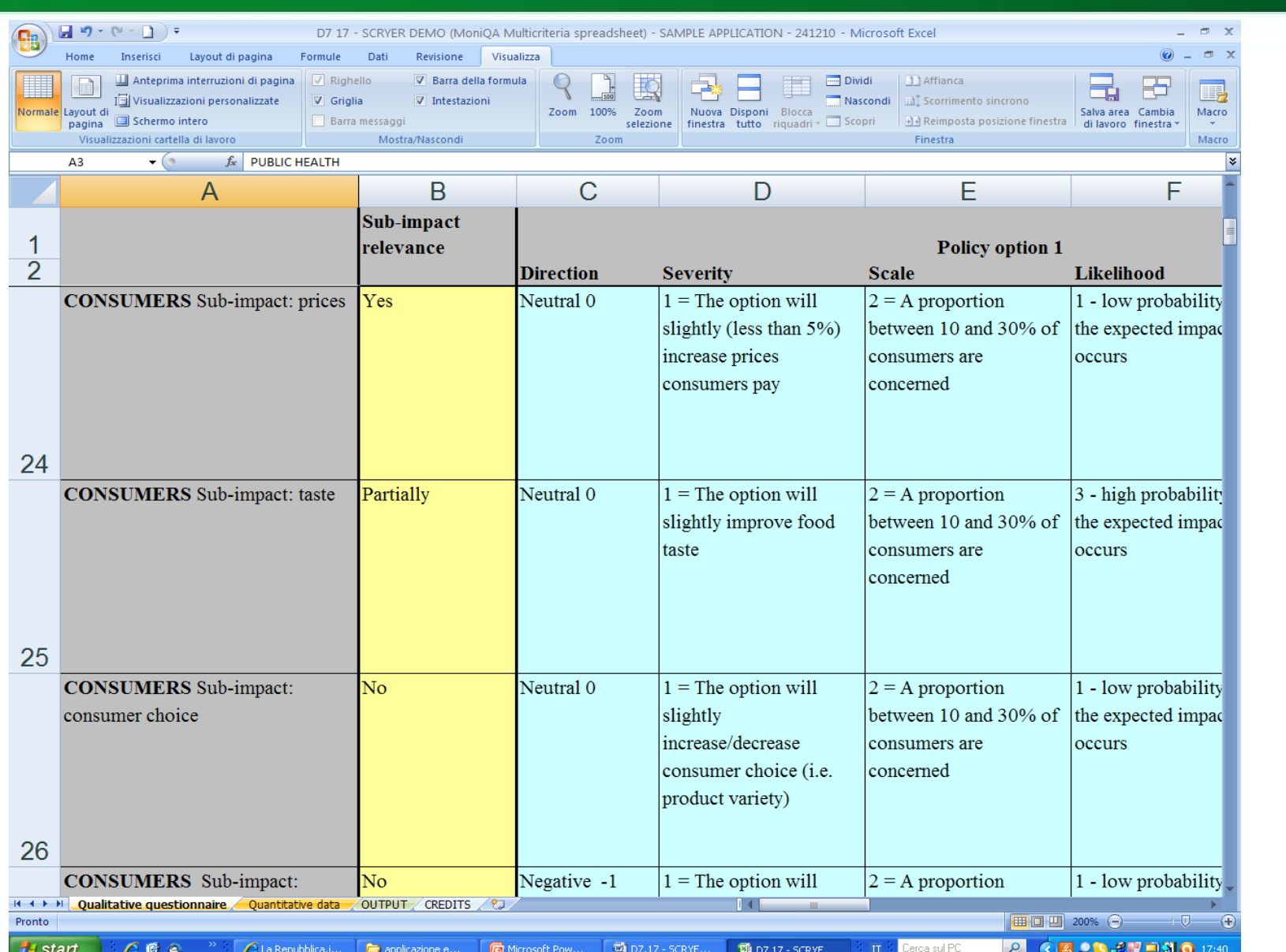

16

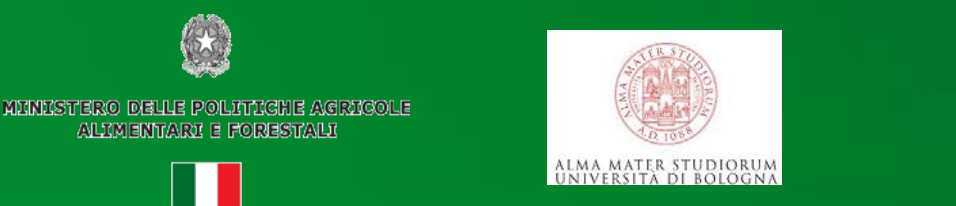

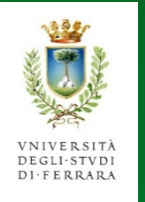

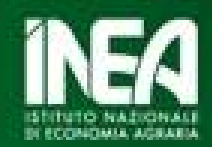

Le celle colorate sono quelle in cui è richiesto un input da parte dell'utilizzatore

Se l'utilizzatore ha raccolto informazioni da vari esperti, deve poi formulare una sintesi delle diverse valutazioni e inserirle

> *Focus group con esperti Metodo Delphy*

possono essere d'aiuto

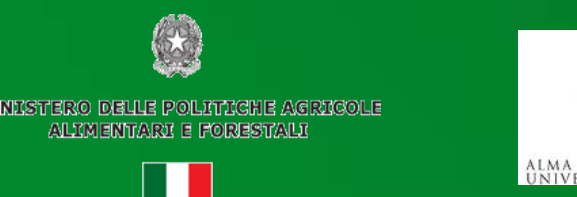

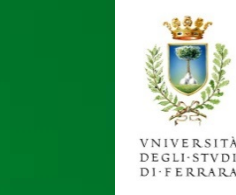

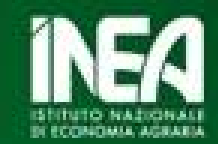

## Foglio dei 'dati Quantitativi'

In questo foglio l'utilizzatore deve inserire informazioni per il **filtro di fattibilità**, e eventualmente l'output di una **valutazione quantitativa** per certi impatti

Valutazione quantitativa (per gli impatti in cui l'utilizzatore deve inserire un indicatore quantitativo, una misura di variabilità (standard deviation) e l'unità di misura dell'indicatore quantitativo)

Successivamente viene automaticamente calcolato un valore aggregato di X (RISULTATO) e U (INCERTEZZA) per ogni impatto

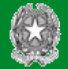

mnnistero delle politiche agricole<br>alimentari e forestali

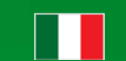

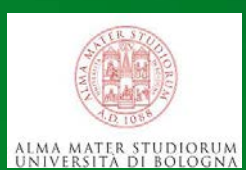

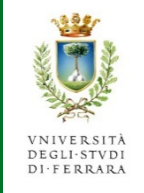

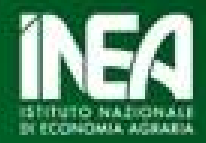

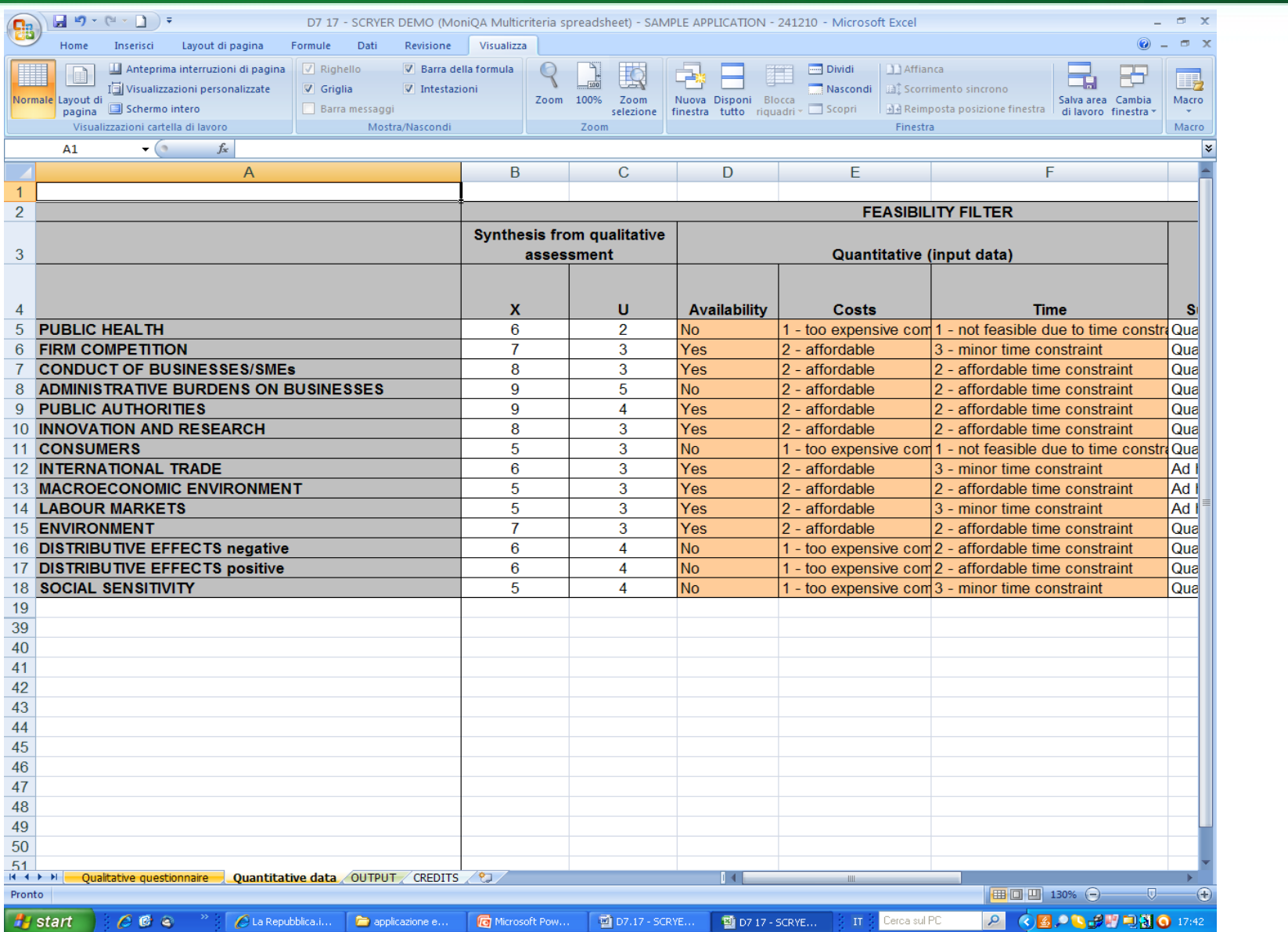

20

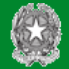

ministero delle politiche agricole<br>alimentari e forestali

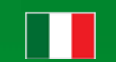

# ALMA MATER STUDIORUM

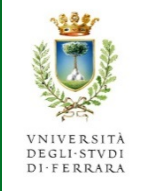

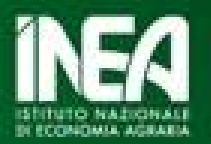

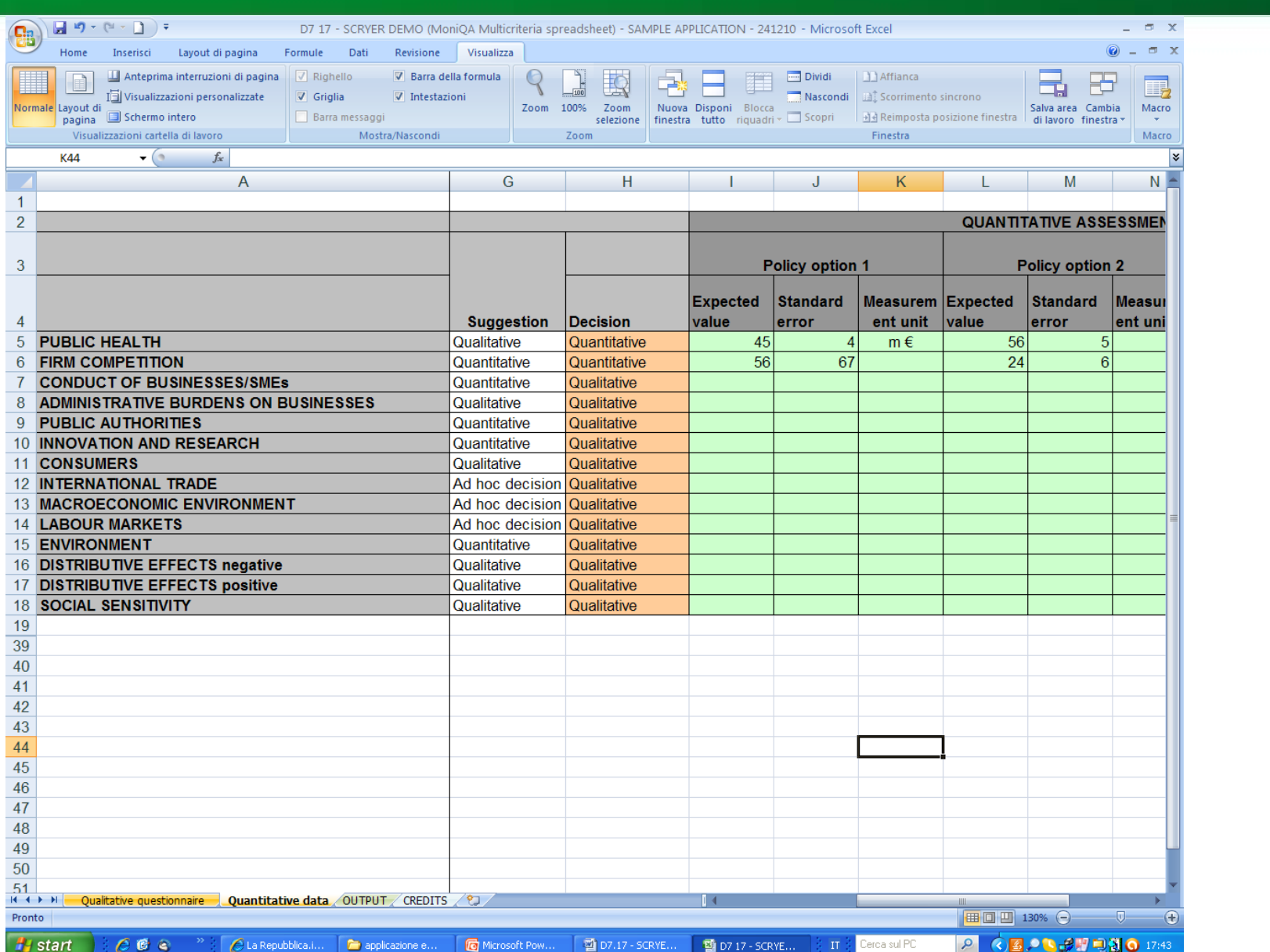

21

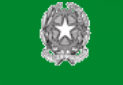

MINISTERO DELLE POLITIGHE AGRIGOLE ALTIMENTARJI E FORESTALJI

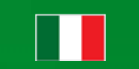

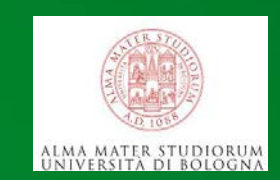

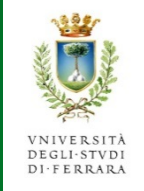

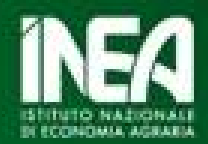

### Foglio di 'Output'

Mostra una tabella sommario – con i risultati delle valutazioni qualitativa e quantitativa per ogni impatto e per ogni opzione di policy in cui l'utilizzatore può assegnare **pesi** ad ogni impatto – e con infine l'**output finale** della valutazione

**Pesi** (soggettivi) dell'utilizzatore: la rilevanza dell'impatto varia fra 1 (non rilevante) e 10 (estremamente rilevante)

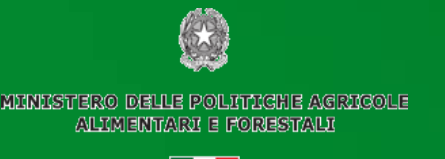

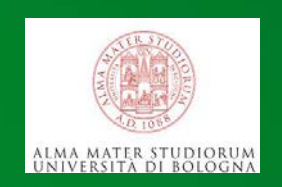

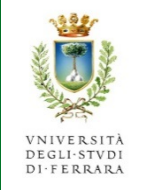

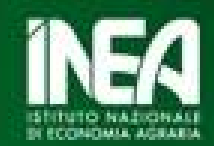

### **Output finale**:

Un ordinamento delle opzioni di policy in cui l'indice di 'migliore opzione' misura la credibilità che l'opzione di policy sia la migliore all'interno di un range compreso fra 0 e 1

l'indice di 'peggiore opzione' misura la credibilità che l'opzione di policy sia la peggiore all'interno di un range compreso fra 0 e 1

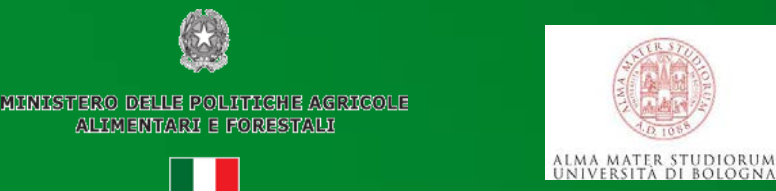

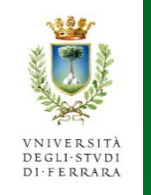

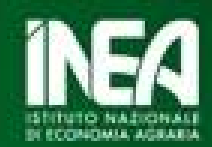

Infine si ottengono tre tipi di output a seconda dell'adozione di pesi dell'utilizzatore, entropia o entrambi

**Entropia** è una sorta di peso implicito dei valori di credibilità. Intuitivamente può essere spiegata come il grado di consistenza dei valori di credibilità

L'entropia aumenta se i valori base di credibilità si concentrano attorno 0,5 (incertezza), mentre tende a 0 quando la maggior parte dei valori base di credibilità sono prossimi a 0 o 1 (certezza)

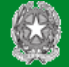

MENESTERO DELLE POLITICHE AGRICOLE ALIMENTARI E FORESTALI

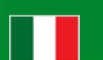

A start CCC <sup>»</sup> Cla Repubblica.i... **F** applicazione e...

# ALMA MATER STUDIORUM

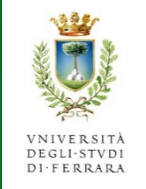

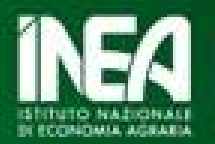

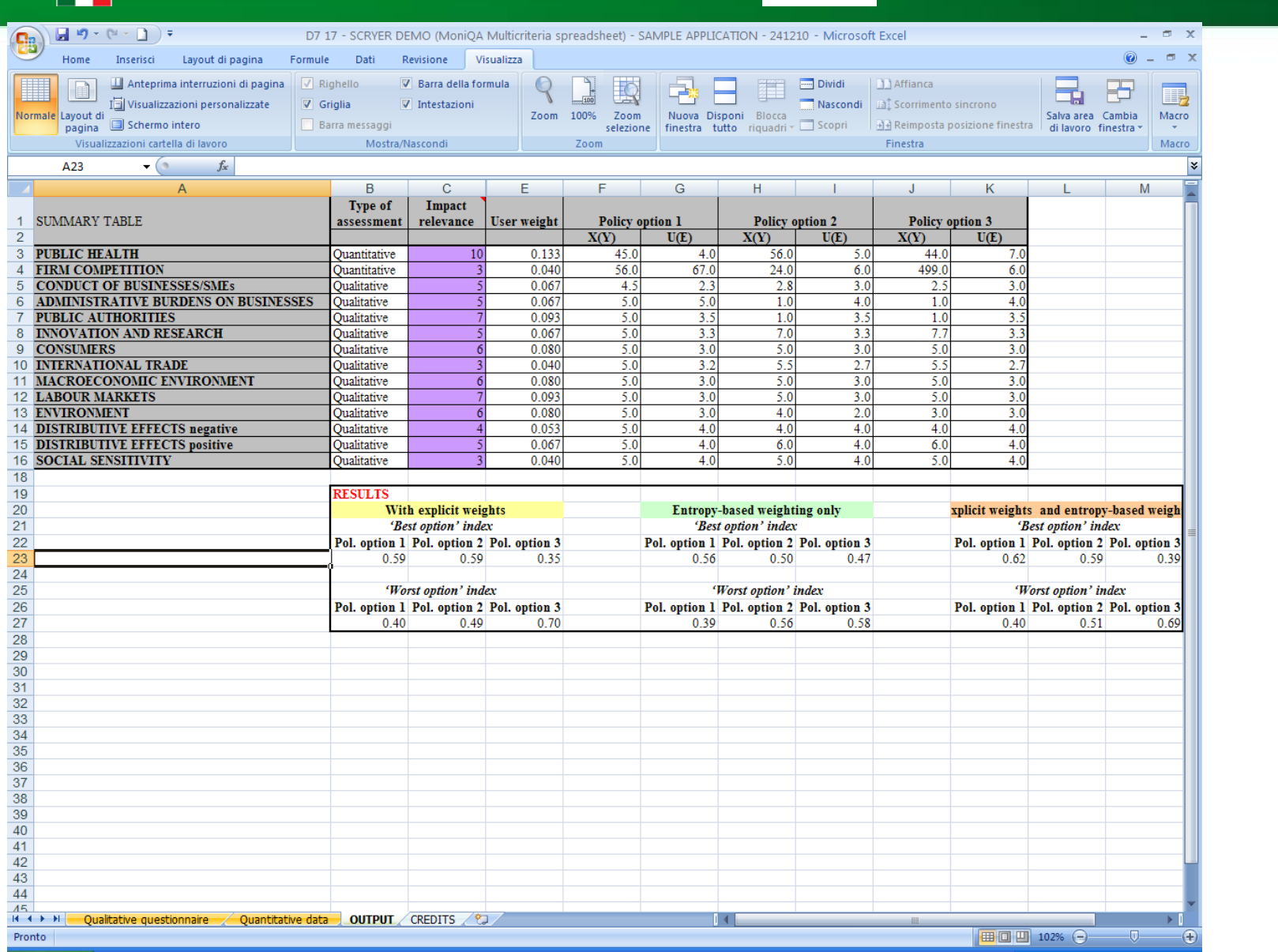

| C Microsoft Pow... | 図 D7.17 - SCRYE... | 图 D7.17 - SCRYE... | IT | Cerca sul PC

2 3.0 3 1 1 1 3 0 17:44

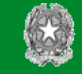

MINITSTERO DEULE POLITICHE AGRICOLE ALTIMENTARJI E FORESTALJI

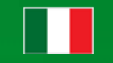

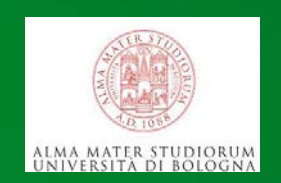

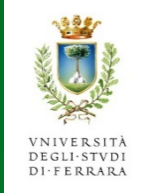

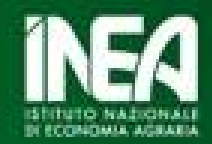

## **Conclusioni**

L'analisi multicriteria (MCA) con variante *fuzzy* permette la valutazione di alternative di policy utilizzando criteri qualitativi e quantitativi

La logica *fuzzy* aggiunge alla MCA tradizionale considerazioni sull'incertezza/credibilità delle soluzioni anche attraverso una valutazione del grado di dominanza di un'azione di policy rispetto ad un'altra per ciascun impatto individuale/individuato